#### **MINISTERE DE LA SANTE ET DE L'HYGIENE PUBLIQUE \*\*\*\*\*\*\*\*\*\*\***

**AGENCE NATIONALE DE TELESANTE ET D'INFORMATIQUE MEDICALE** Bamako, le 20 Avril 2015

# **Rapport de réalisation de la base de données des sages-femmes pour le Conseil National de l'Ordre.**

## **I. Contexte**

Un concours financier a été accordé par l'UNFPA Mali au Conseil National de l'Ordre des Sages-Femmes(CNOSF) afin de réaliser une cartographie des sages-femmes à travers le pays. Dans cette perspective, sous l'impulsion et avec la collaboration de l'Agence Nationale de Télésanté et d'Informatique Médicale (ANTIM), une session de formation a été tenue à Bamako à l'attention des membres des conseils régionaux du CNOSF, qui devraient planifier, organiser, animer et contrôler les activités de recensement projetées. Après les missions de recensement qui se sont déroulées dans les 5 régions : Kayes ; Koulikoro ; Sikasso ; Ségou et Mopti, la base de données a été renseignée et mise à jour par l'équipe de l'ANTIM.

### **II. Objectif**

L'objectif général de la cartographie était de mettre à la disposition de l'Ordre des Sages-Femmes du Mali un outil simple et performant lui permettant de disposer et de mettre facilement à jour des informations sur l'ensemble des sages-femmes inscrites et à jour de leurs cotisations.

Dans ce cadre, la réalisation de la base de données pour le Conseil National des Sages-Femmes du Mali est faite sur la base des renseignements fournis par les missions de recensement et les informations de l'existant du bureau du conseil national.

Pour les différentes missions, nous avons reçu les fiches d'enquête renseignées des régions suivantes :

| Sages-femmes inscrites au tableau     |    |
|---------------------------------------|----|
| Sages-femmes non inscrites au tableau | 19 |
| TOTAL                                 |    |

**Tableau 1** : Nombre de sages-femmes recensées pour la région de Kayes

**Tableau 2** : Nombre de sages-femmes recensées pour la région de Koulikoro

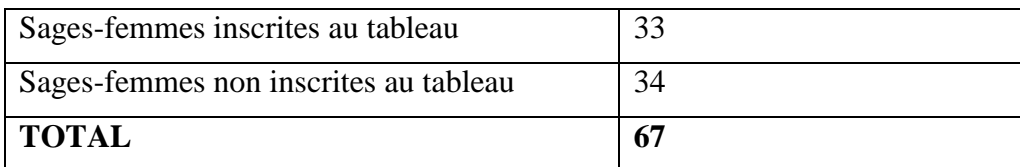

#### **Tableau 3** : Nombre de sages-femmes recensées pour la région de Sikasso

| Sages-femmes inscrites au tableau     | 58  |
|---------------------------------------|-----|
| Sages-femmes non inscrites au tableau | 94  |
| TOTAL                                 | 152 |

**Tableau 4** : Nombre de sages-femmes recensées pour la région de Ségou

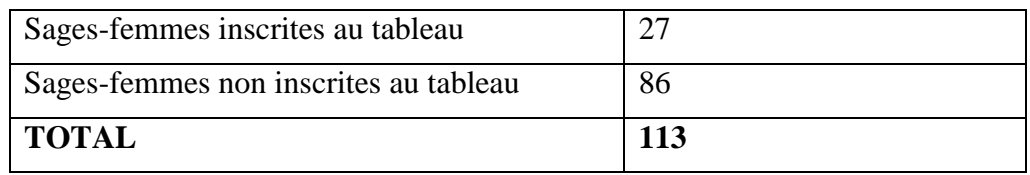

**Tableau 5** : Nombre de sages-femmes recensées pour la région de Mopti

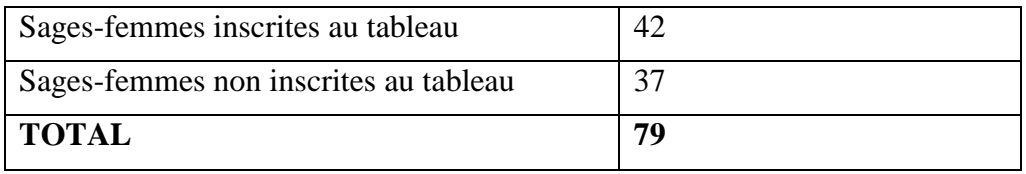

Au total, nous avons reçu **463** fiches d'enquêtes renseignées par les sages-femmes après les missions.

Sur les 463 fiches, **180** étaient inscrites à l'Ordre avec un numéro d'identification unique donné par le conseil national ou le conseil régional selon le lieu d'inscription de la sagefemme. Les **283** sages-femmes étaient non inscrites à l'ordre qu'elles soient en activité ou non.

**Tableau 6** : Total des sages-femmes recensées lors de la cartographie dans les 5 régions en

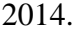

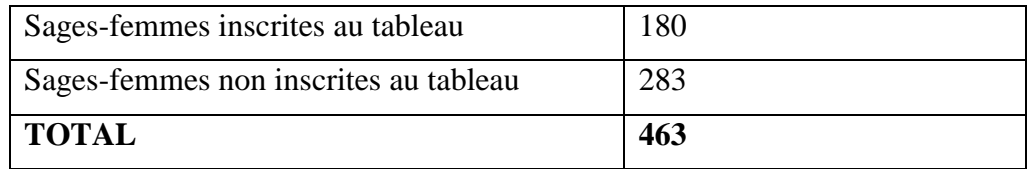

### **III. METHODOLOGIE :**

### **1. Réalisation de la base de données**

#### **a. Configuration de la base de données**

La réalisation et la configuration de la base de données ont été réalisées par l'équipe de l'ANTIM.

### **b. Paramétrage informatique de la base de données**

Il est réalisé par l'équipe de l'ANTIM.

# 2. Renseignement de la base et test l'outil

# a. Saisie des données

La saisie est réalisée par l'équipe sur la base des sages-femmes inscrites dans un tableau (bureau régional ou conseil national) avec le numéro d'inscription donné par les bureaux de l'ordre selon le lieu d'inscription.

### b. Contrôle des données

Lors de la saisie, l'équipe a rencontré quelques difficultés liées à :

- Une insuffisance d'information sur les fiches d'enquête ;  $\bullet$
- Des numéros d'inscription souvent incomplètes,
- Des sages-femmes inscrites longtemps sans numéro d'inscription.

## c. Tests de la base

La mise à jour des informations de 162 sages-femmes dans la base de données a eu lieu (recensement cartographie 2014) et les informations initiales existent pour déjà pour 800 sages-femmes. En somme, 962 sages-femmes sont renseignées dans la base de données.

Parmi les 180 sages-femmes inscrites à l'ordre (recensement cartographie 2014), nous avons fait la mise à jour de 162 fiches d'enquêtes sans problème. Toutefois, pour les 18 fiches restantes, des informations incohérentes (N° d'inscription incorrect) ont empêché la mise à jour.

#### IV. **CONCLUSION**

Le résultat attendu de la mise en place effective d'une base de données dynamique de l'ensemble des sages-femmes inscrites au Mali est réalisé par l'ANTIM. Cette base permettra au Conseil National de l'Ordre des Sages-Femmes du Mali de :

- o avoir une situation claire de l'ensemble des membres en temps réel ;
- o faire la gestion des cotisations annuelles, mieux suivre les agréments d'exercice, les licences d'exploitation des établissements de santé (cabinets et cliniques, etc.);
- o faire la confection ou édition des cartes professionnelles sécurisées des membres ;
- o donner les statistiques sur la répartition des membres selon les structures, écoles d'enseignent.

Cependant, il reste à mettre à jour cette nouvelle base de données qui ne prend en compte que les sages-femmes inscrites. Toutefois, après le recensement, il sera intéressant que le CNOSF pense à faire la mise à jour nationale en mettant l'ensemble des sages-femmes non inscrites dans la base.

Cette activité est d'autant plus importante que les ressources mobilisées en 2014 n'ont pas suffi pour couvrir l'ensemble des régions du pays (Bamako, Gao, Tombouctou et Kidal restent à recenser ; il en est de même pour certains cercles de Koulikoro et de Kayes).

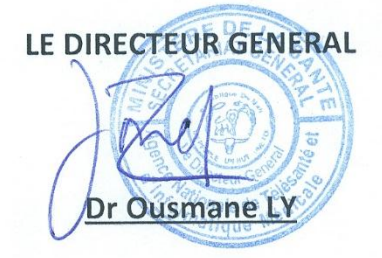

#### **Annexes :**

Présentation de la Base du Conseil National de l'Ordre des Sages-femmes du Mali ; réalisée par l'Agence Nationale de Télésanté et d'Informatique Médical (ANTIM).

Présentation de la plateforme de gestion de la base de données

Ecran de connexion :

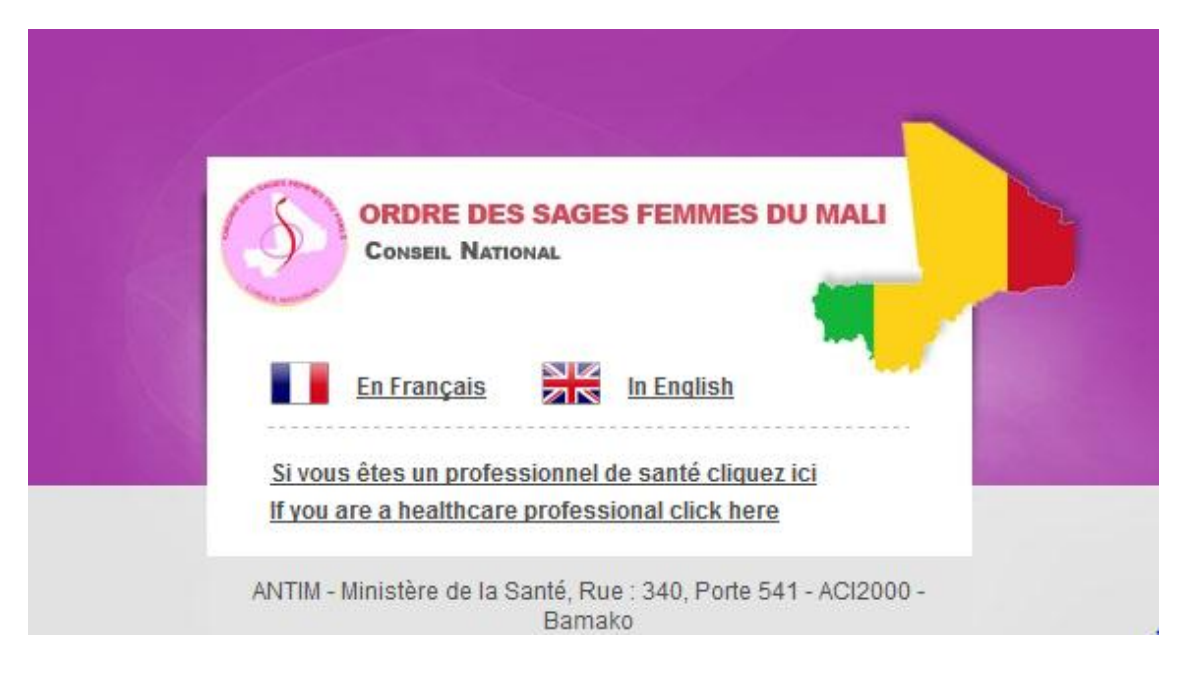

L'accès à la base est sous 2 conditions :

- Grand publique : En cliquant sur **En français** le citoyen ordinaire peut vérifier dans la base de données, grâce au **Numéro d'Inscription** d'une sage-femme si elle est inscrite dans le tableau.
- **Accès réservé aux professionnels de la santé ou aux administrateurs de la base de données**. Il faut **un login** et **un mot de passe** pour rentrer dans la base.

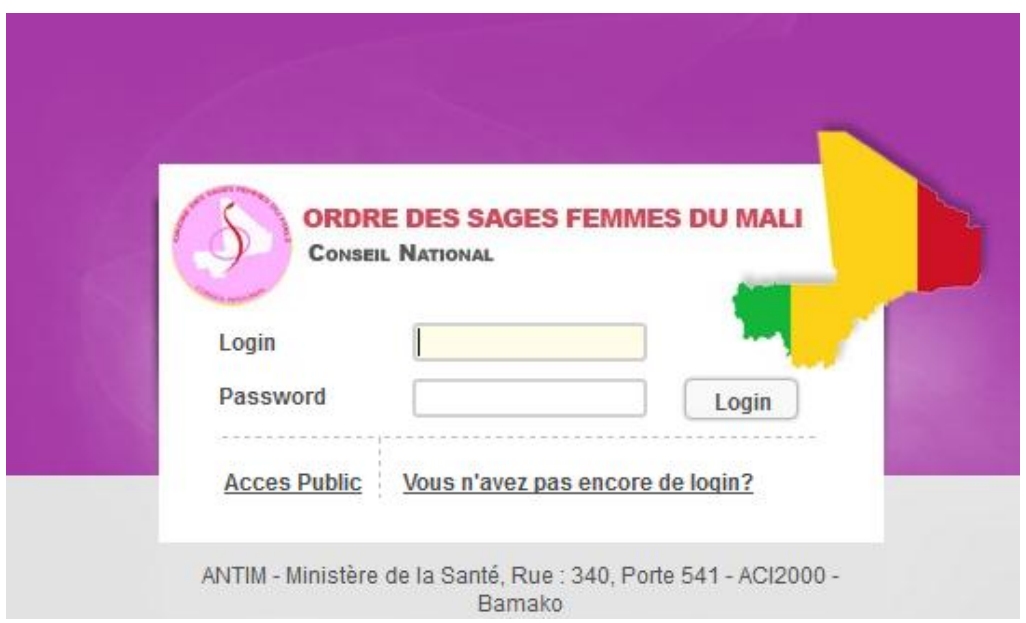

Ecran de recherche d'une sage-femme dans la base :

On peut rechercher avec le numéro d'inscription, le nom et prénom.

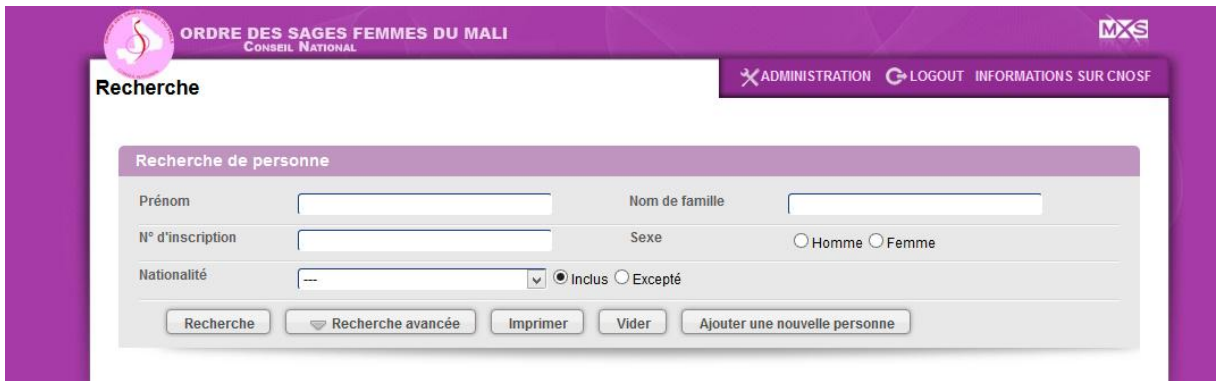

**Résultat de la recherche** : ce champ permet de visualiser les résultats de la recherche avec affichage du numéro d'inscription, le nom, et le prénom de la personne recherchée dans la base.

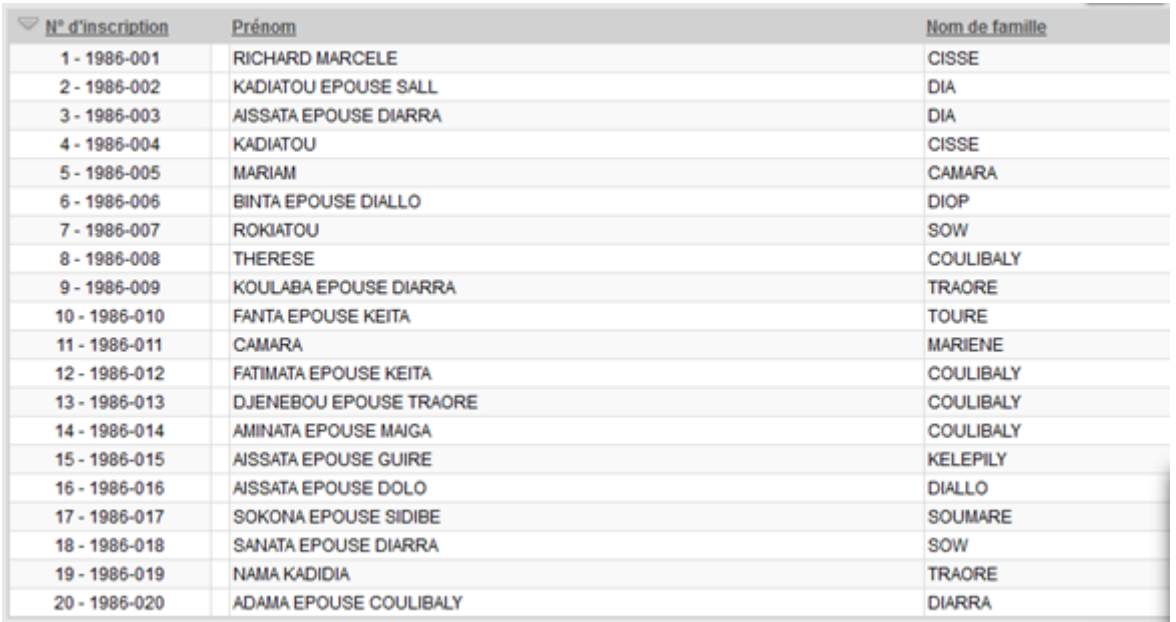

**Les données administratives dans la base**(ou la fiche administrative) comprend :

**Identification, Données privées, Formations, Données professionnelles**.

Pour ajouter une sage-femme dans la base :

**Ajouter une sage-femme dans la base** : cet écran permet de faire l'ajout dans la base en renseignant les informations administratives suivantes : **identification**, **adresse privée**, **formations**, **données professionnelles**(sur la structure et la fonction exercée).

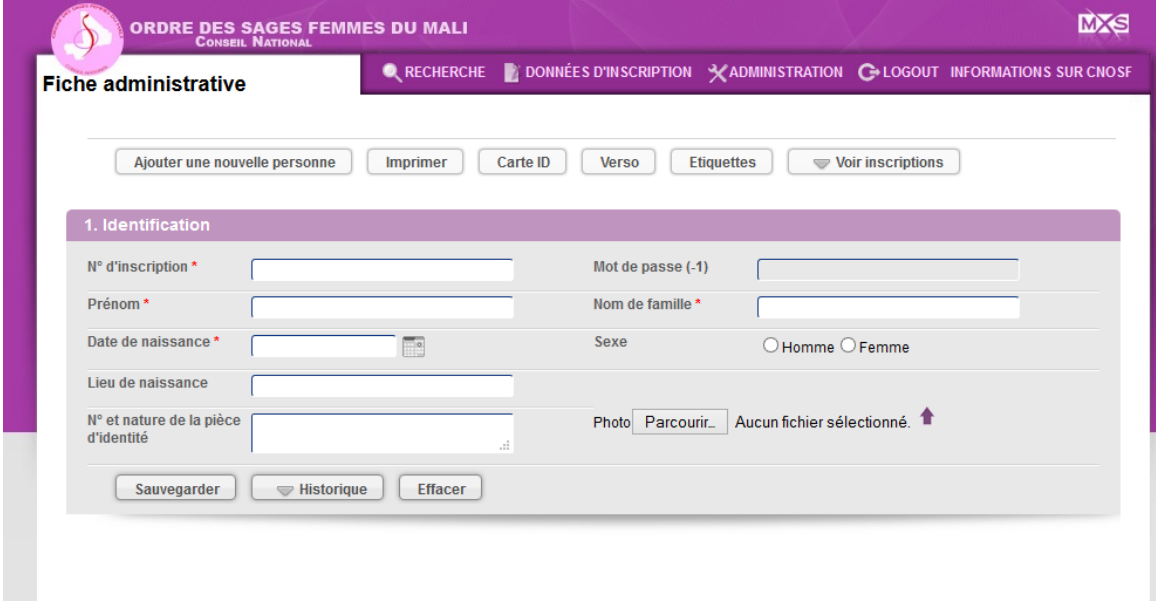

Les Données d'inscription dans la base :

Les données d'inscription comprennent: les données sur l'inscription, les Cotisations - Factures & Paiements, les Évènements.

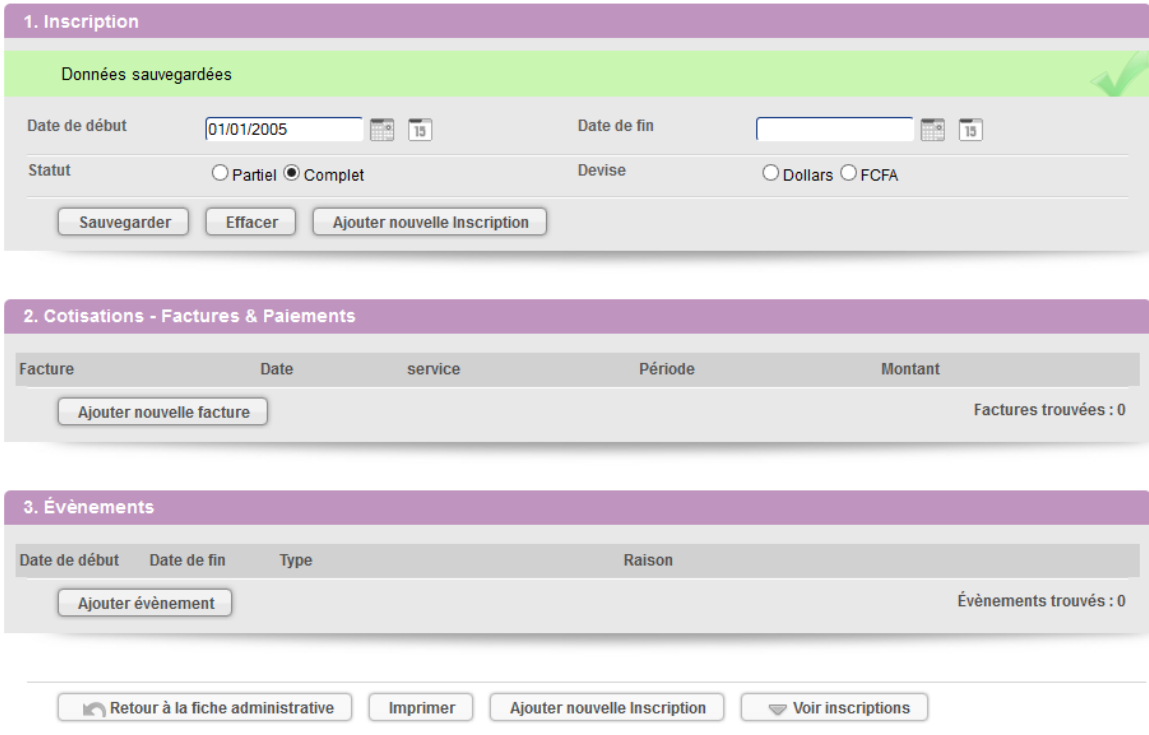